$_{\rm [1.]}$  Allegro molto

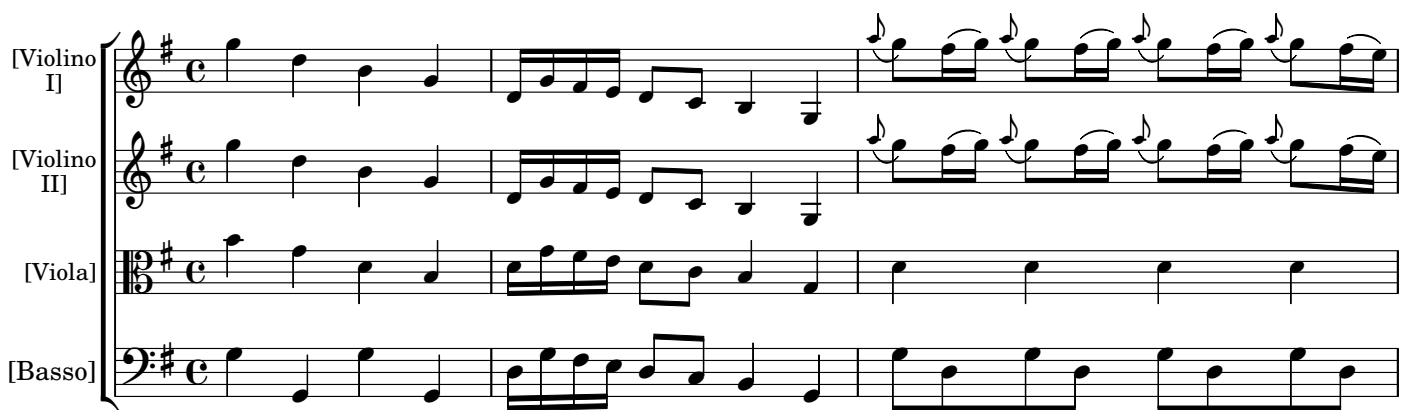

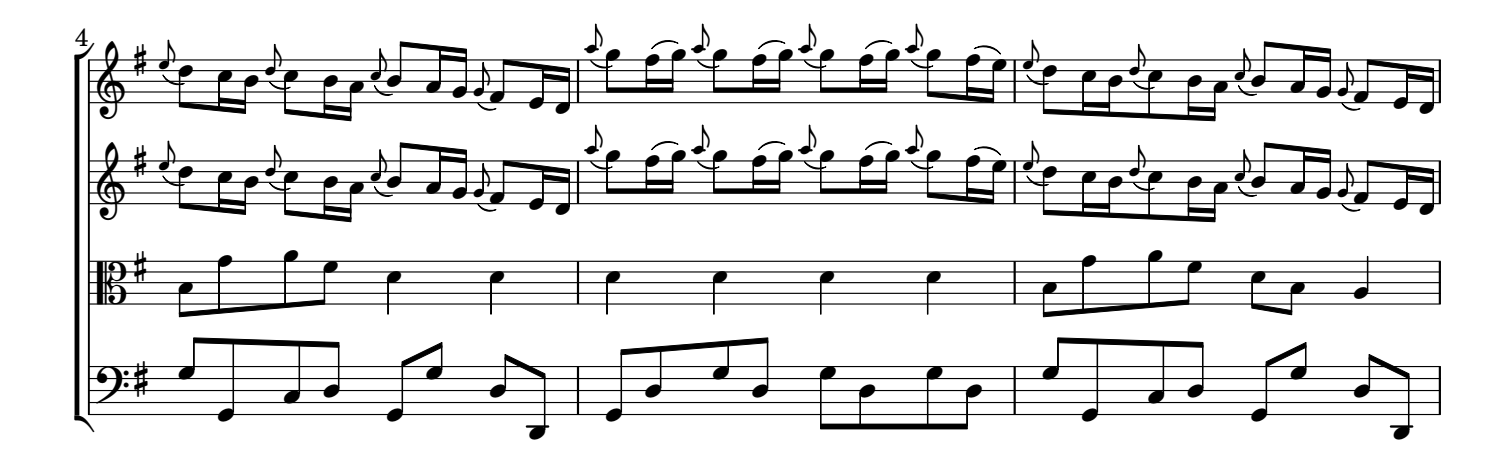

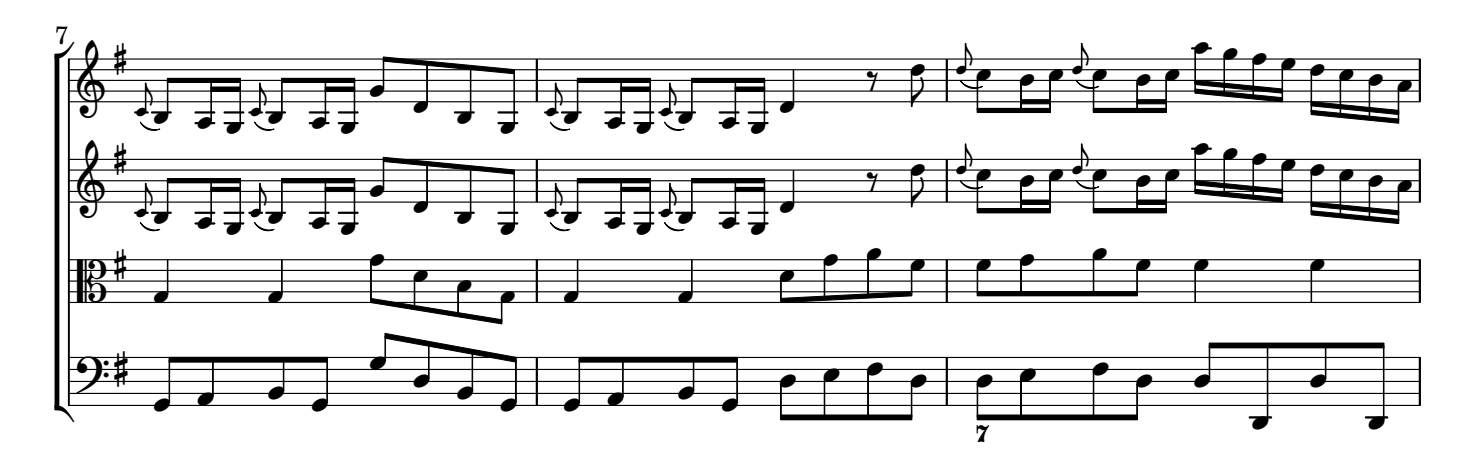

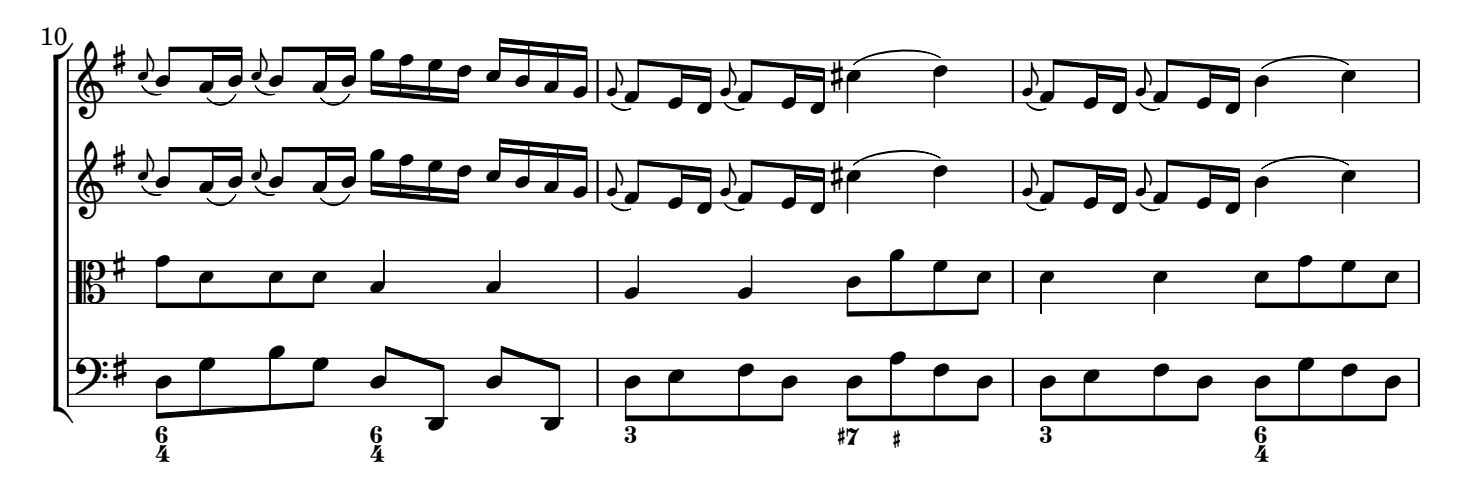

AV180817 baroquemusic.it